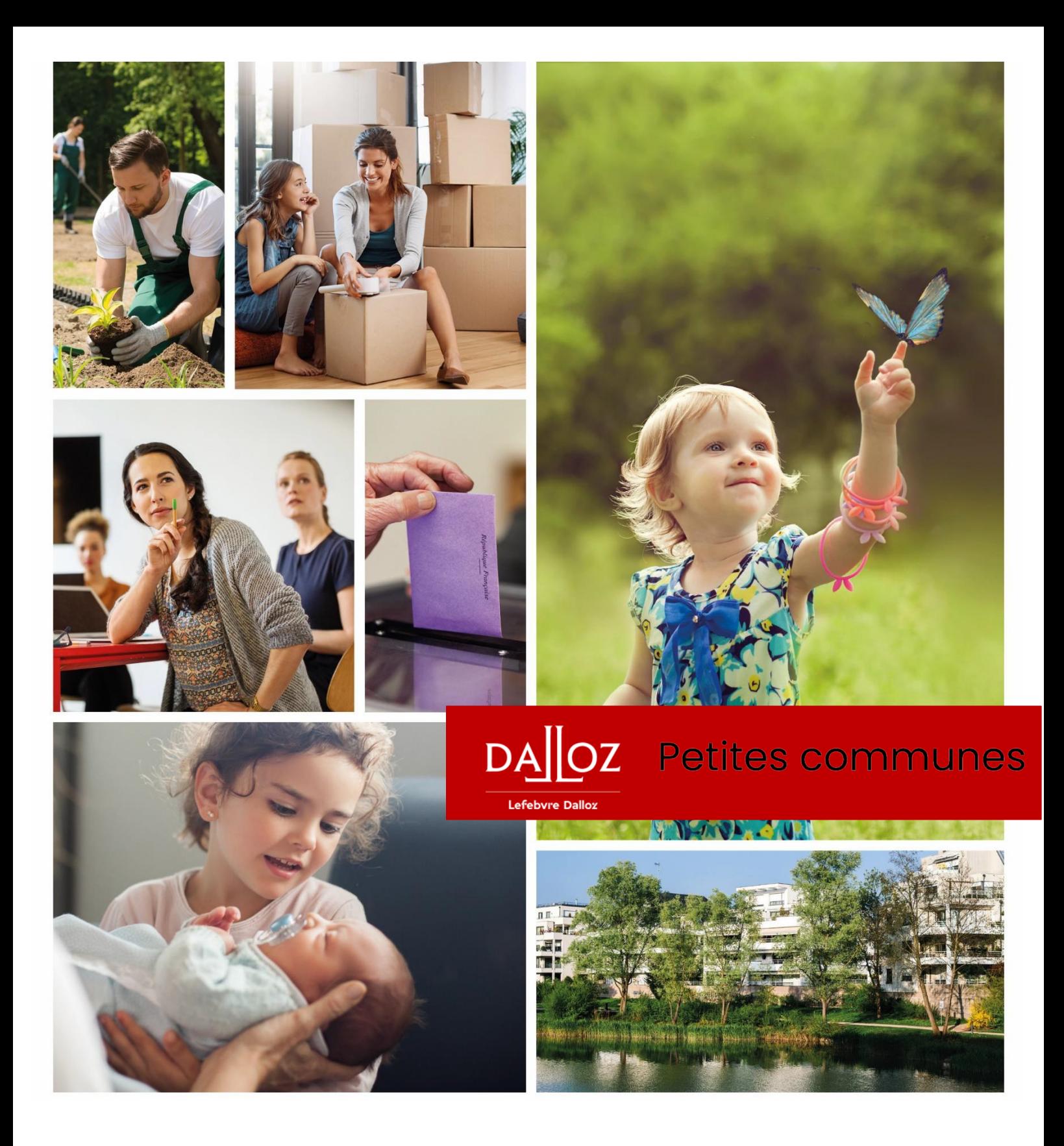

**GUIDE UTILISATEUR** *Accéder aux ressources Effectuer une recherche Exploiter ses résultats*

### **SE CONNECTER**

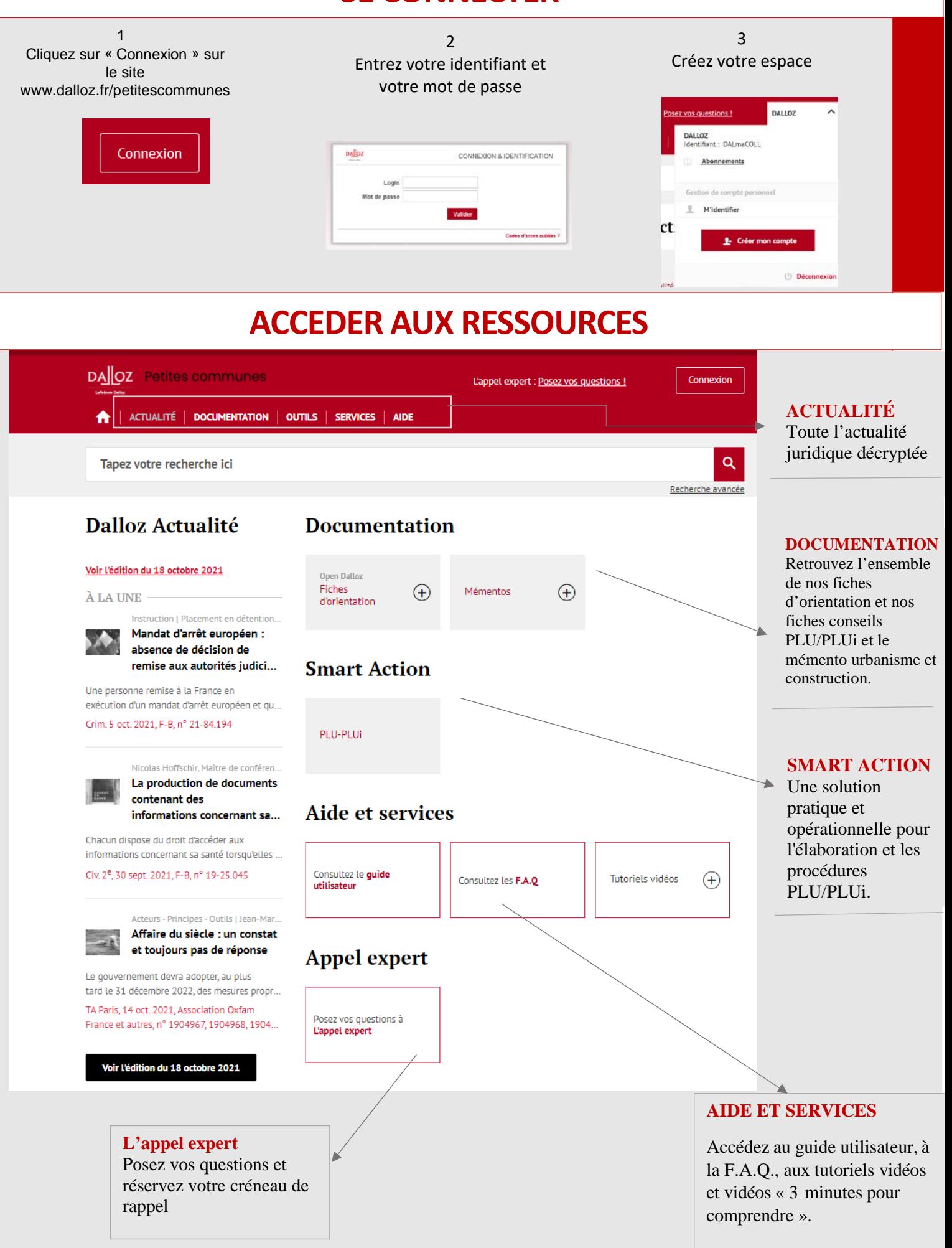

### **EFFECTUER UNE RECHERCHE**

### **Rechercher un mot, une expression, un article ou un arrêt :**

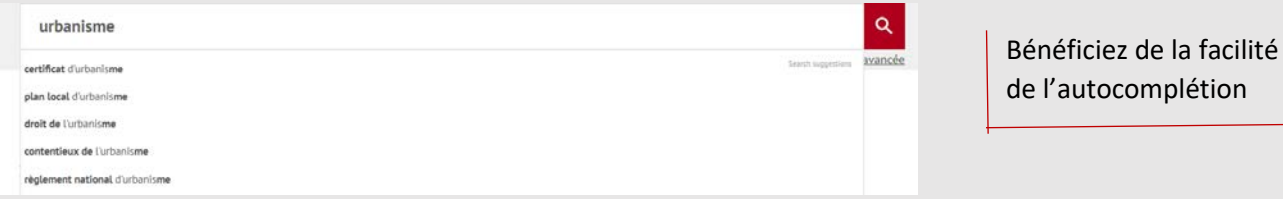

#### **Affiner sa recherche ou la restreindre à une ou plusieurs sources :**

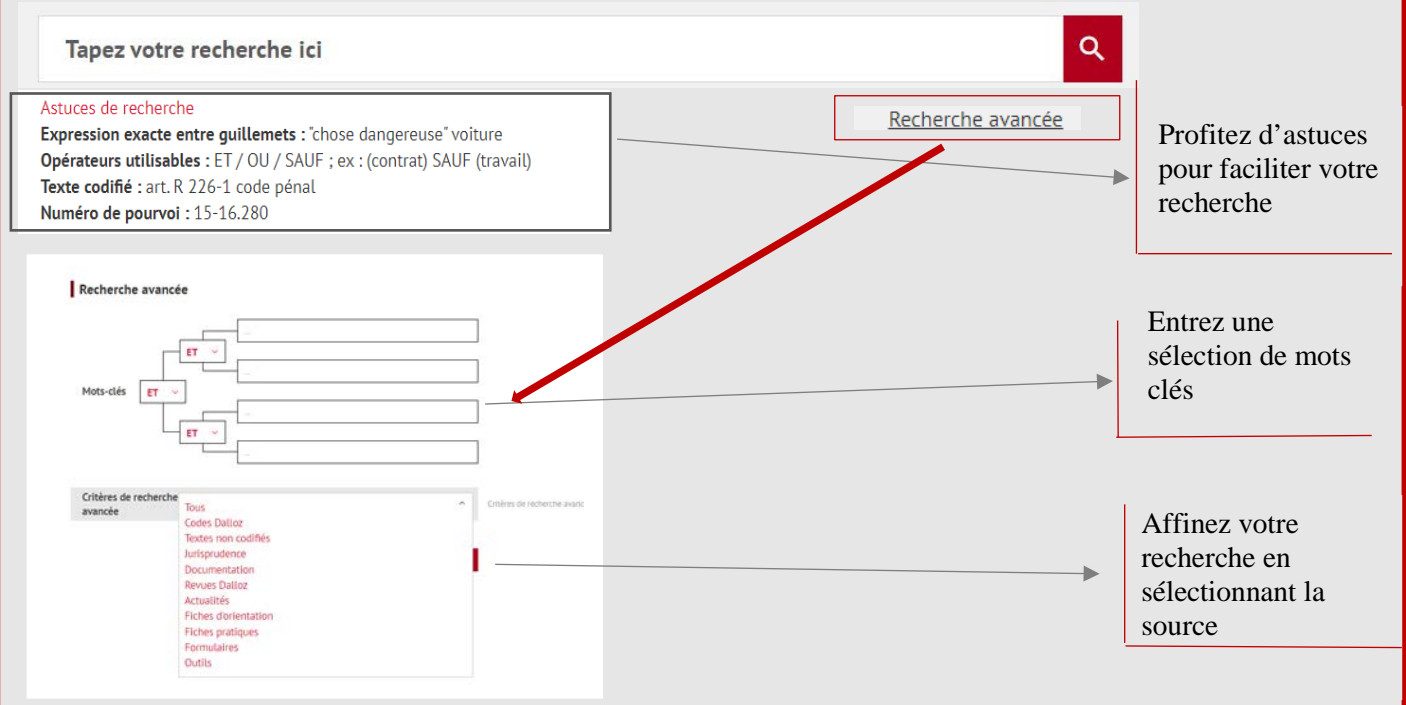

#### **Trier ses résultats de recherche par pertinence, date ou fond :**

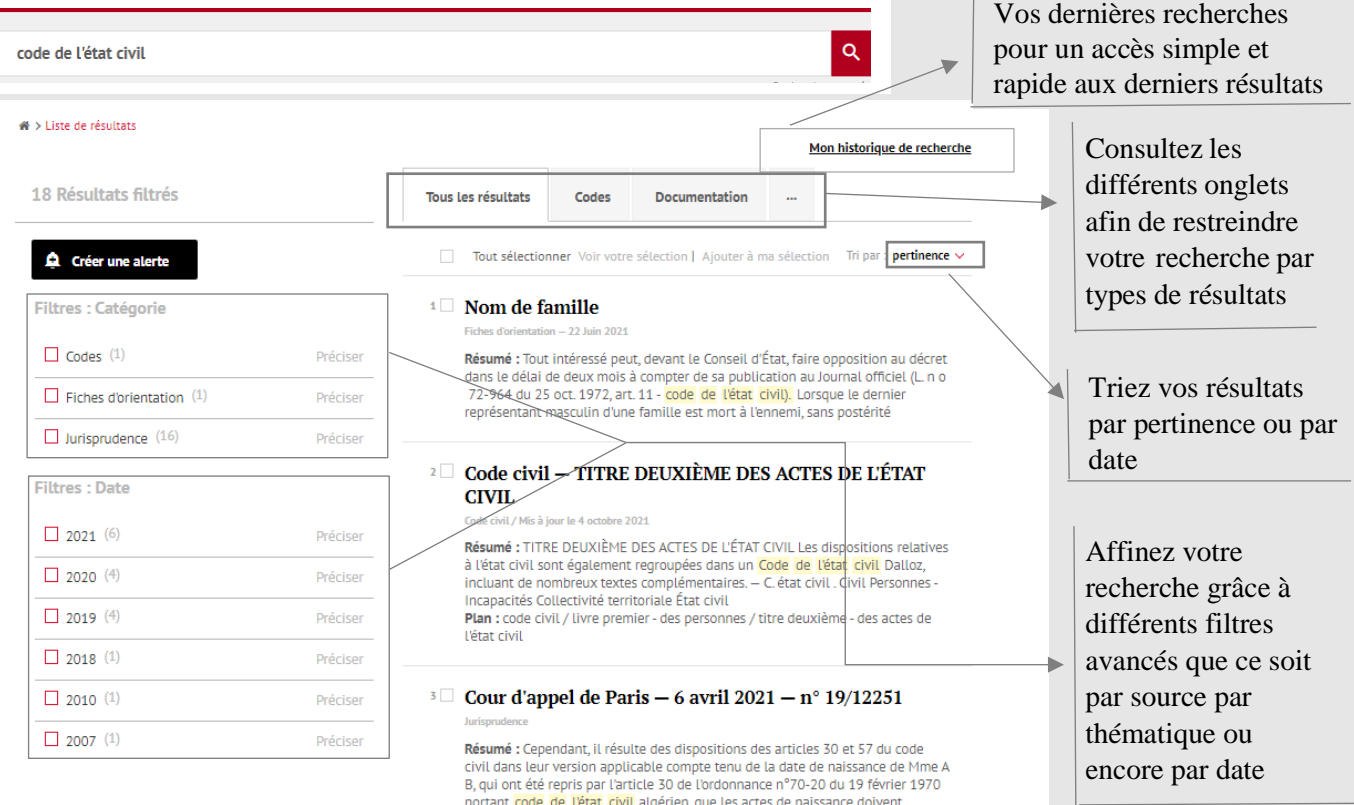

# **EXPLOITER SES RÉSULTATS**

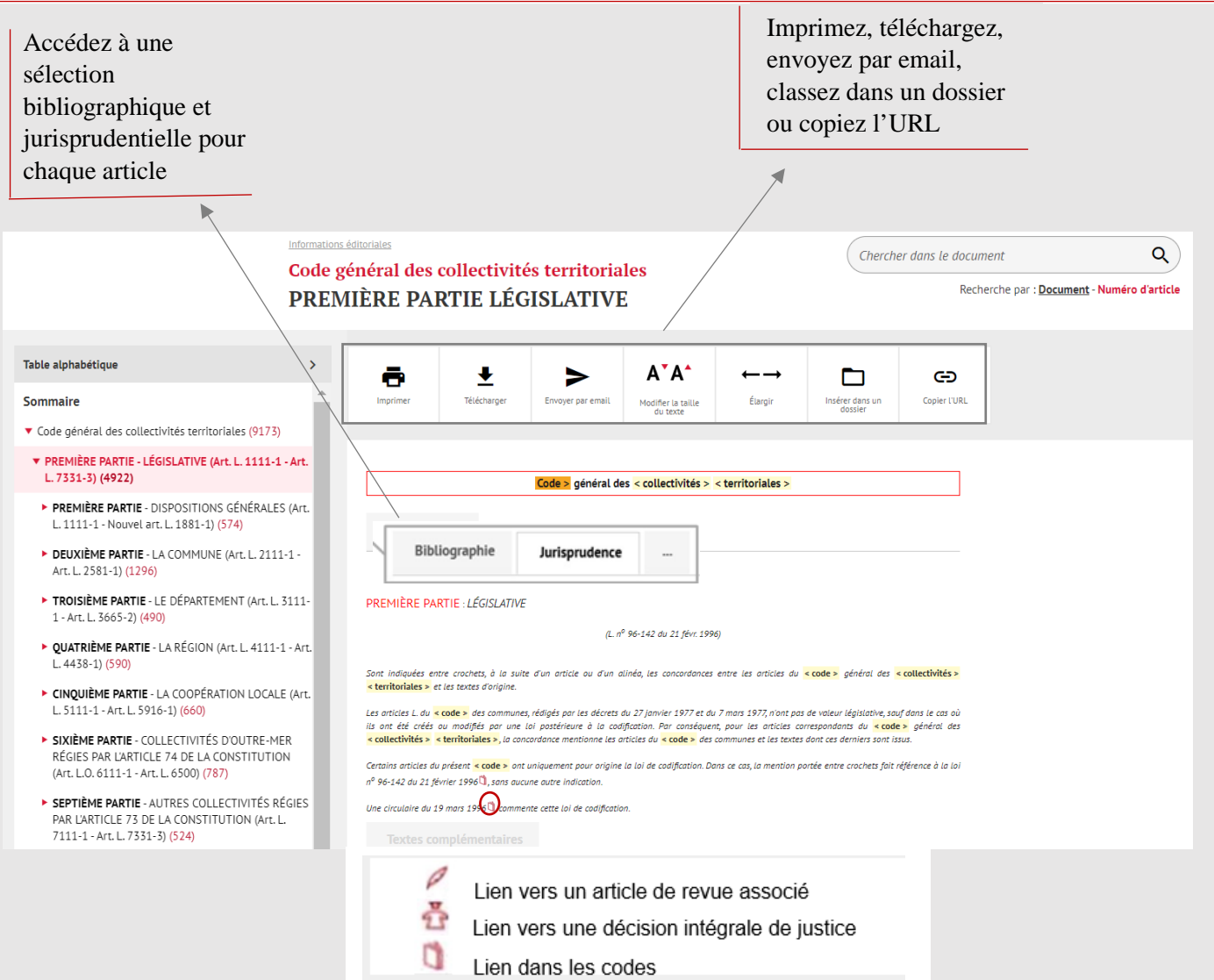

## **BESOIN D'AIDE ?**

Pour toute information supplémentaire, faites appel à nos deux plateformes de services dédiées.

#### **Support Technique**

Tél: 01 40 92 20 85 De 9h à 18h du lundi au jeudi De 9h à 17h le vendredi

Relations clientèle Tel: 01 40 92 20 85 Fax: 01 40 64 52 90 80 avenue de la Marne 92541 Montrouge Cedex

# **DAloz**

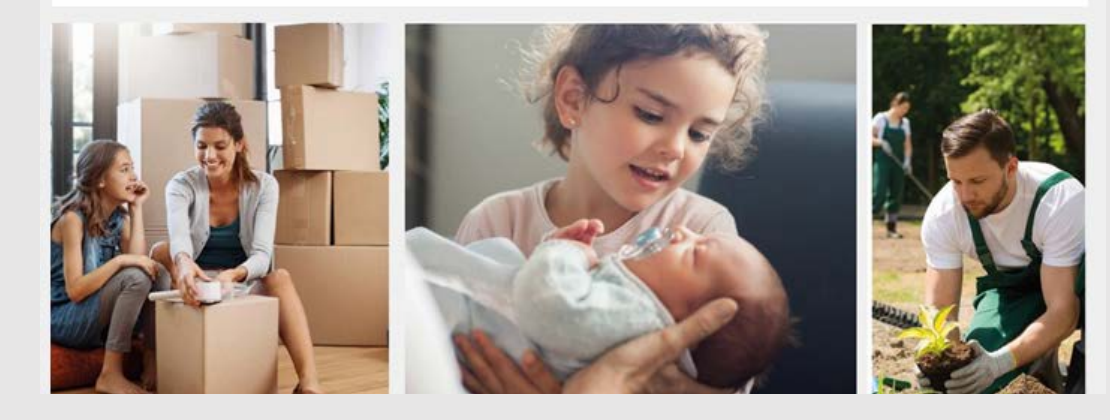